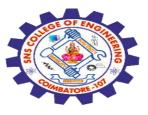

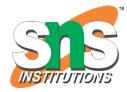

# SNS COLLEGE OF ENGINEERING

Kurumbapalayam (Po), Coimbatore – 641 107

#### **An Autonomous Institution**

Accredited by NBA – AICTE and Accredited by NAAC – UGC with 'A' Grade Approved by AICTE, New Delhi & Affiliated to Anna University, Chennai

#### DEPARTMENT OF COMPUTER SCIENCE AND ENGINEERING-IOT Including CS&BCT

COURSE NAME : 19SB602 FULL STACK DEVELOPMENT FOR NEXT GENERATION IOT

III YEAR / VI SEMESTER

Unit III- CORE PHP WITH MODEL-VIEW-CONTROLLER

Topic : If Else, Elseif, Switch

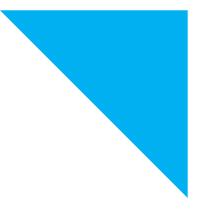

If Else Elseif, Switch/19SB602/FSD FOR NEXT GENERATION IOT /Mr.R.Kamalakkannan/CSE-IOT/SNSCE

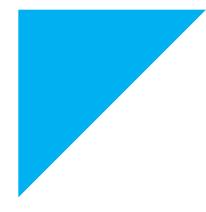

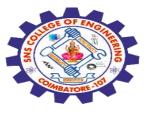

### **PHP if Statements**

# **PHP Conditional Statements**

Very often when you write code, you want to perform different actions for different conditions. You can use conditional statements in your code to do this.

# In PHP we have the following conditional statements:

if statement - executes some code if one condition is true if...else statement - executes some code if a condition is true and another code if that condition is false if...elseif...else statement - executes different codes for more than two conditions switch statement - selects one of many blocks of code to be executed

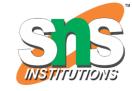

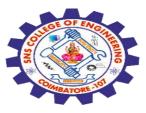

# PHP - The if Statement

The if statement executes some code if one condition is true.

# Syntax

if (condition) {
 // code to be executed if condition is true;
}
Example

Output "Have a good day!" if 5 is larger than 3:

```
if (5 > 3) {
echo "Have a good day!";
}
```

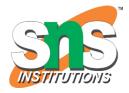

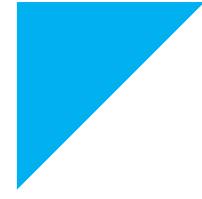

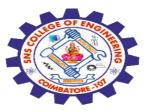

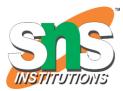

#### **PHP - The if...else Statement**

The if...else statement executes some code if a condition is true and another code if that condition is false.

```
Syntax
if (condition) {
   // code to be executed if condition is true;
} else {
   // code to be executed if condition is false;
}
```

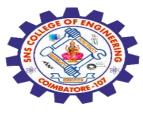

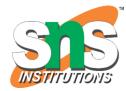

#### Example

Output "Have a good day!" if the current time is less than 20, and "Have a good night!" otherwise:

```
$t = date("H");
```

```
if ($t < "20") {
    echo "Have a good day!";
} else {
    echo "Have a good night!";
}</pre>
```

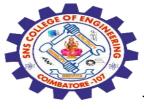

# NISTITUTIONS

# PHP - The if...elseif...else Statement

The if...elseif...else statement executes different codes for more than two conditions.

#### **Syntax**

if (condition) {

code to be executed if this condition is true;

} elseif (condition) {

// code to be executed if first condition is false and this condition is
true;

} else {

// code to be executed if all conditions are false;

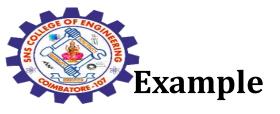

3/30/2024

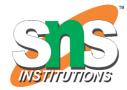

Output "Have a good morning!" if the current time is less than 10, and "Have a good day!" if the current time is less than 20. Otherwise it will output "Have a good night!":

```
$t = date("H");
if ($t < "10") {
    echo "Have a good morning!";
} elseif ($t < "20") {
    echo "Have a good day!";
} else {
    echo "Have a good night!";</pre>
```

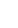

CONTRACTOR NO

### **Nested If**

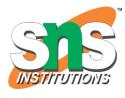

You can have if statements inside if statements, this is called nested if statements.

# Example

An if inside an if:

\$a = 13;

```
if ($a > 10) {
    echo "Above 10";
    if ($a > 20) {
        echo " and also above 20";
        } else {
        echo " but not above 20";
    }
```

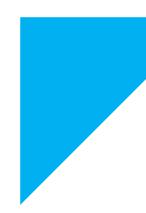

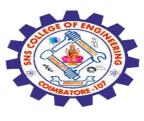

## **PHP switch Statement**

**STATE** 

The switch statement is used to perform different actions based on different conditions.

Use the switch statement to select one of many blocks of code to be executed.

## Syntax

switch (expression) {
 case label1:
 //code block
 break;
 case label2:
 //code block;
 break;
 case label3:
 //code block
 break;
 default:
 //code block
}

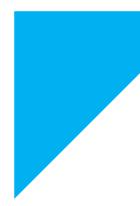

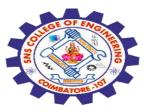

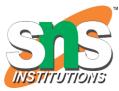

#### **Operations**

The expression is evaluated once

The value of the expression is compared with the values of each case

If there is a match, the associated block of code is executed

The break keyword breaks out of the switch block

The default code block is executed if there is no match

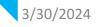

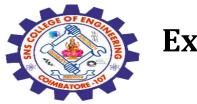

3/30/2024

Example

\$favcolor = "red";

```
switch ($favcolor) {
 case "red":
  echo "Your favorite color is red!";
  break;
 case "blue":
  "Your favorite color is blue!";
  break;
 case "green":
  echo "Your favorite color is green!";
  break;
 default:
  echo "Your favorite color is neither red, blue, nor green!";
```

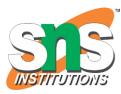

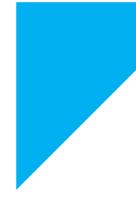

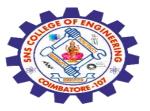

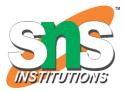

#### The break Keyword

When PHP reaches a break keyword, it breaks out of the switch block.

This will stop the execution of more code, and no more cases are tested.

The last block does not need a break, the block breaks (ends) there anyway.

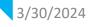

The second second secon

3/30/2024

Example

What happens if we remove the break statement from case "red"?

\$favcolor is red, so the code block from case "red" is executed, but since it has no break statement, the code block from case "blue" will also be executed:

```
$favcolor = "red";
```

```
switch ($favcolor) {
  case "red":
    echo "Your favorite color is red!";
  case "blue":
    "Your favorite color is blue!";
    break;
  case "green":
    echo "Your favorite color is green!";
    break;
  default:
    echo "Your favorite color is neither red, blue, nor green!";
```

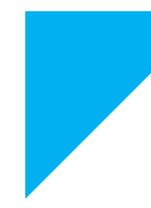

If Else Elseif, Switch/ 19SB602/FSD FOR NEXT GENERATION IOT /Mr.R.Kamalakkannan/CSE-IOT/SNSCE

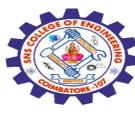

#### The default Keyword

The default keyword specifies the code to run if there is no case match:

#### Example

If no cases get a match, the default block is executed:

\$d = 4;

```
switch ($d) {
  case 6:
    echo "Today is Saturday";
    break;
  case 0:
    echo "Today is Sunday";
    break;
  default:
    echo "Looking forward to the Weekend";
}
```

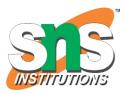

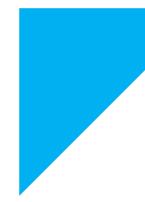

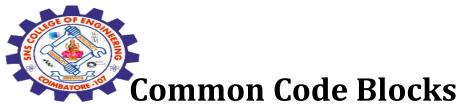

NSTITUTIONS

If you want multiple cases to use the same code block, you can specify the cases like this:

Example More than one case for each code block:

\$d = 3;

switch (\$d) {
 case 1:
 case 2:
 case 3:
 case 4:

3/30/2024

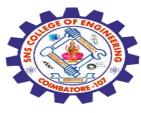

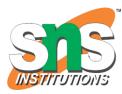

case 5: echo "The weeks feels so long!"; break; case 6: case 0: echo "Weekends are the best!"; break; default: echo "Something went wrong";

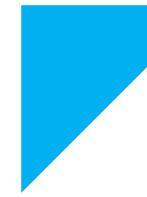

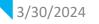

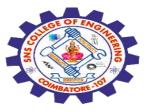

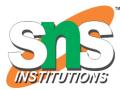

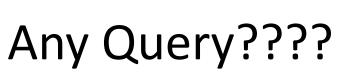

Thank you.....

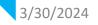

If Else Elseif, Switch/ 19SB602/FSD FOR NEXT GENERATION IOT /Mr.R.Kamalakkannan/CSE-IOT/SNSCE